## Package 'optim.functions'

March 30, 2017

Title Standard Benchmark Optimization Functions

Version 0.1

Description A set of standard benchmark optimization functions for R and a common interface to sample them.

Depends  $R$  ( $>= 3.0$ )

License MIT + file LICENSE

LazyData true

Suggests testthat, covr

Imports lhs, randtoolbox, stats, stringr

Collate 'optim.functions.R' 'vectorize.R' 'sampling.R' 'single.objective.R' 'functions.R'

RoxygenNote 5.0.1

NeedsCompilation no

Author Thomas Torsney-Weir [aut, cre]

Maintainer Thomas Torsney-Weir <torsneyt@gmail.com>

Repository CRAN

Date/Publication 2017-03-30 11:28:25 UTC

### R topics documented:

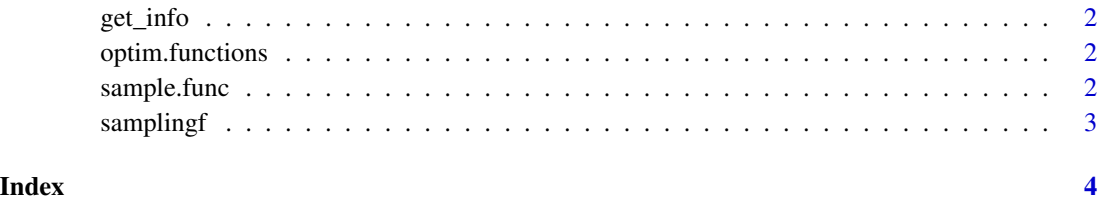

1

<span id="page-1-0"></span>

#### Description

Lookup information about a function by name

#### Usage

get\_info(fun.name)

#### Arguments

fun.name Function name to lookup

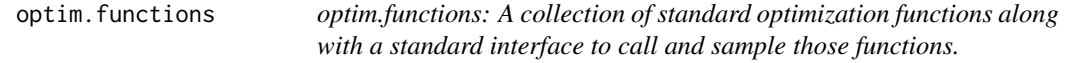

#### Description

optim.functions: A collection of standard optimization functions along with a standard interface to call and sample those functions.

#### Sampling functions

The sampling functions all need to have a standard interface. They all must take 2 parameters: n, the number of samples to generate and k, the number of dimensions to sample. They all return a matrix-like object containing n rows of k columns of samples.

The main interface to this library is through the sample. func function.

<span id="page-1-1"></span>sample.func *Unified function sampling interface*.

#### Description

Provides a unified interface to sampling all functions. One just needs to specify the name of the function to sample, the number of samples, the dimensionality, and the sampling method and the library will take care of the rest.

#### Usage

```
sample.func(FUN.name, n, k, method = "lh.sample", ...)
```
#### <span id="page-2-0"></span>samplingf 3

#### Arguments

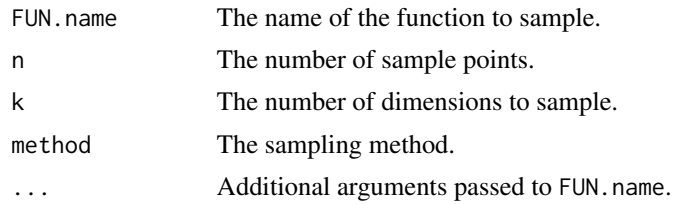

#### Value

A data frame consisting of n rows with columns x1..xk and y1..yz where z is the number of outputs of the function.

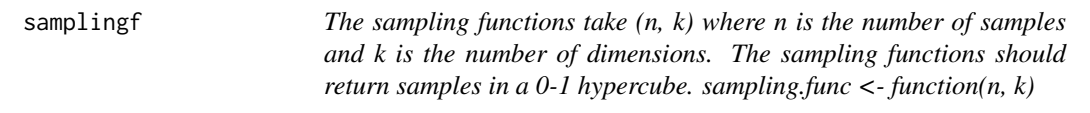

#### Description

The sampling functions take (n, k) where n is the number of samples and k is the number of dimensions. The sampling functions should return samples in a 0-1 hypercube. sampling.func < function(n, k)

#### Usage

```
lh.sample(n, k, ...)
cartesian.sample(n, k, ...)
random.sample(n, k, ...)
hexagonal.sample(n, k, ...)
torus.sample(n, k, ...)
sobol.sample(n, k, ...)
halton.sample(n, k, ...)
```
#### Arguments

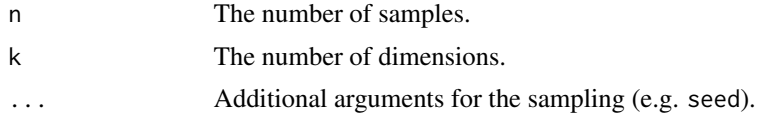

# <span id="page-3-0"></span>Index

cartesian.sample *(*samplingf*)*, [3](#page-2-0)

get\_info, [2](#page-1-0)

halton.sample *(*samplingf*)*, [3](#page-2-0) hexagonal.sample *(*samplingf*)*, [3](#page-2-0)

lh.sample *(*samplingf*)*, [3](#page-2-0)

optim.functions, [2](#page-1-0) optim.functions-package *(*optim.functions*)*, [2](#page-1-0)

random.sample *(*samplingf*)*, [3](#page-2-0)

sample.func, [2](#page-1-0), 2 samplingf, [3](#page-2-0) sobol.sample *(*samplingf*)*, [3](#page-2-0)

torus.sample *(*samplingf*)*, [3](#page-2-0)